## **A-524100 Das Internet sicher im Alltag nutzen – Kursinhalte**

- Aktuelle Version, Änderungen vorbehalten –

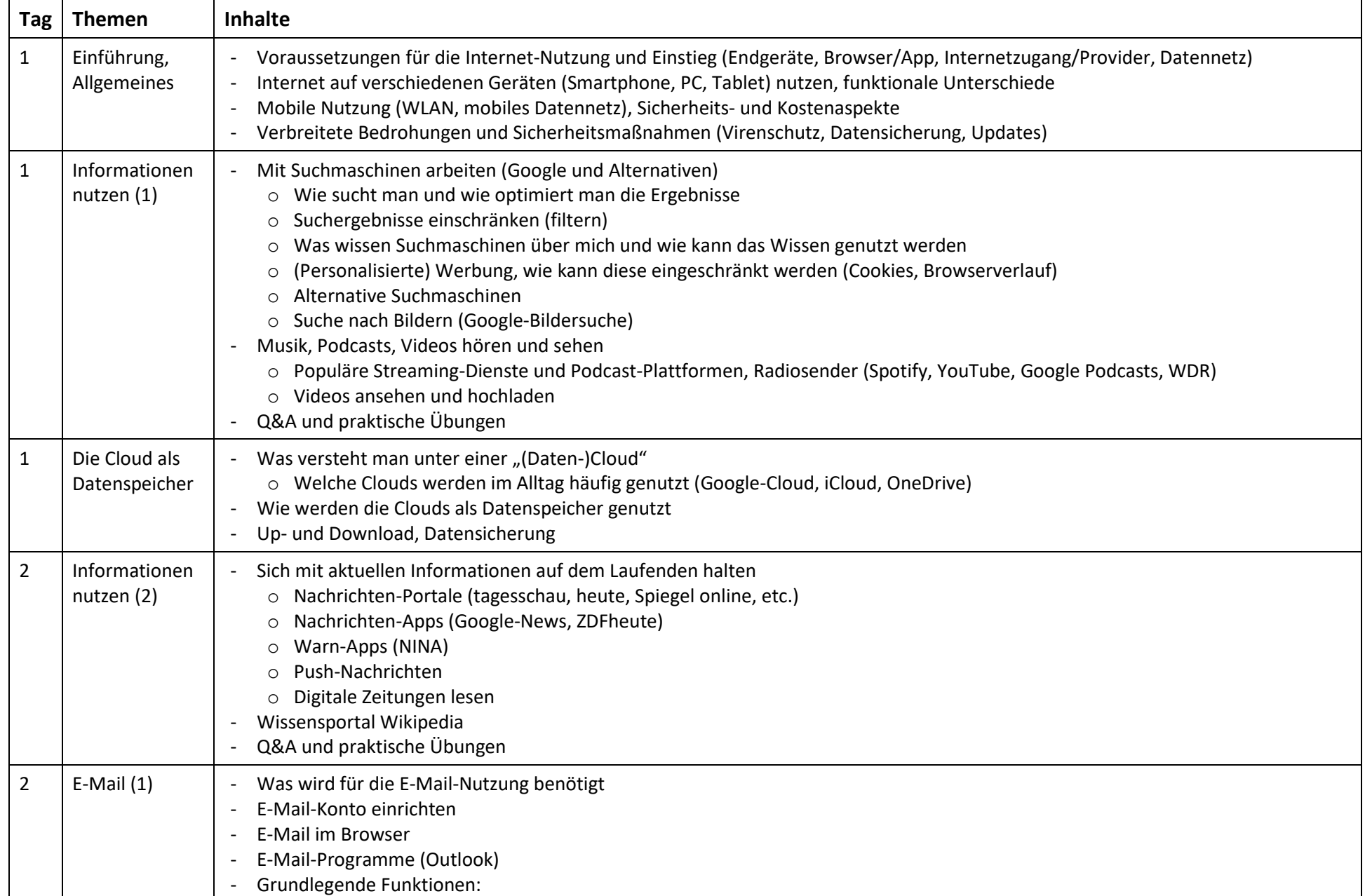

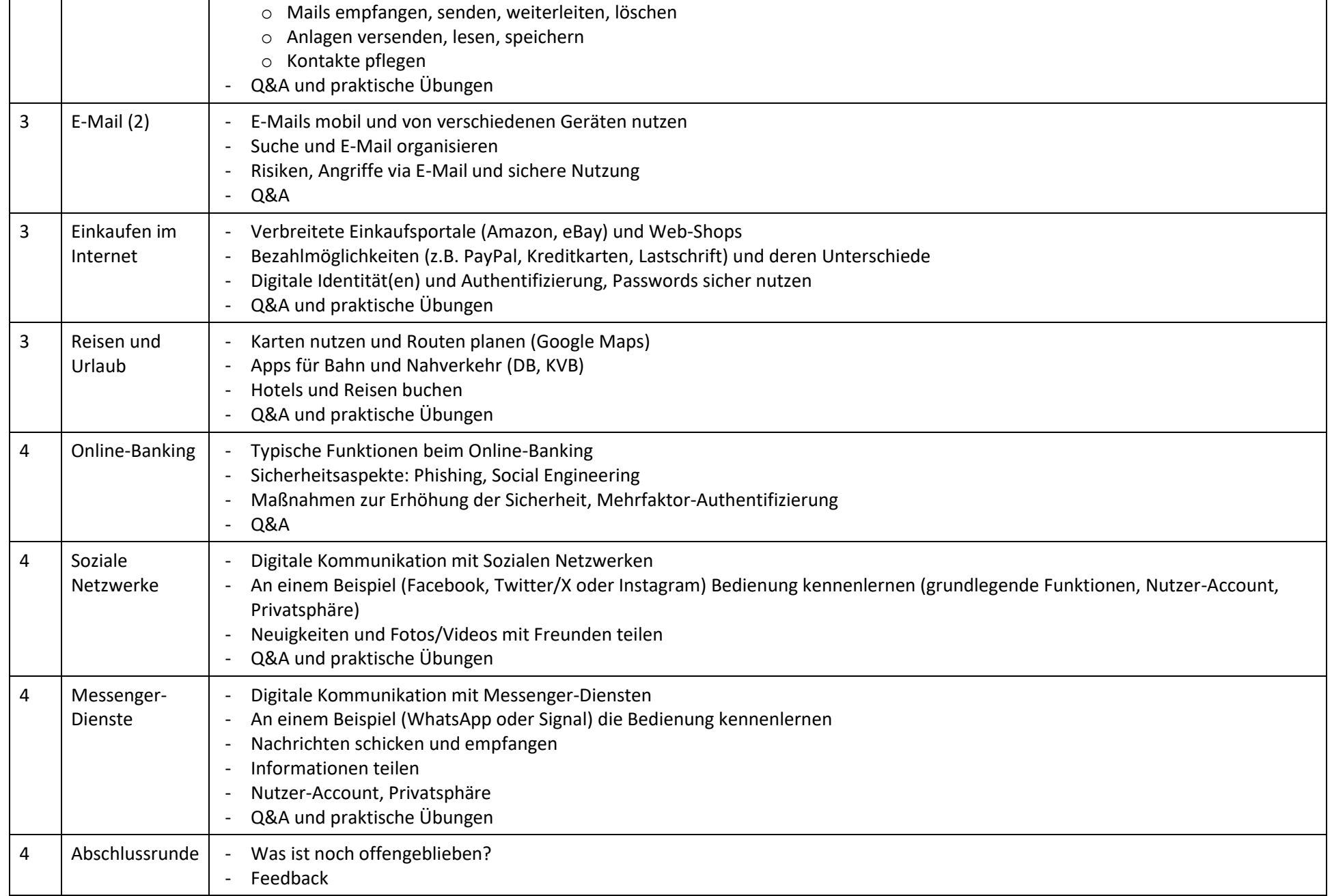